### **Exploring and Mitigating Privacy Threats of HTML5 Geolocation API**

#### **Hyungsub Kim, Sangho Lee, Jong Kim Pohang University of Science and Technology (POSTECH)**

**Annual Computer Security Applications Conference (ACSAC) 2014**

**Presenter: Hyungsub Kim**

**2014-12-11**

# Location-based service (LBS) background (1/4)

### **Use real-time geo-data to provide information**

- Discovering the nearest coffee chains
- **Are used in a variety of contexts**
	- **Travel information, proximity-based marketing, fraud** prevention

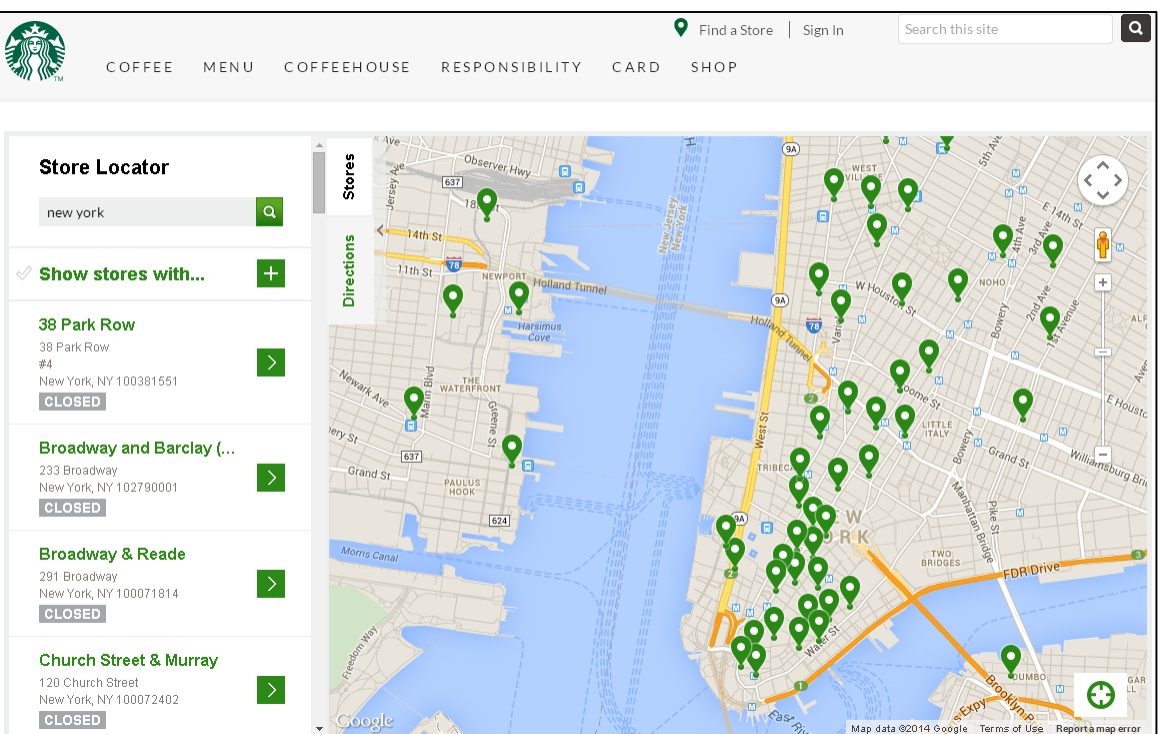

http://www.starbucks.com/ store-locator/search

#### **2014-12-11 Dept. of CSE, POSTECH, Rep. of Korea 2**

# **Web (HTML5 Geolocation API)**

- **Realize LBSs via the Web**
- **Obtain latitude, longitude, altitude, heading, speed**
- **Need to obtain permissions from users**
- **Methods:** ① *getCurrentPosition()* ② *watchPosition()*

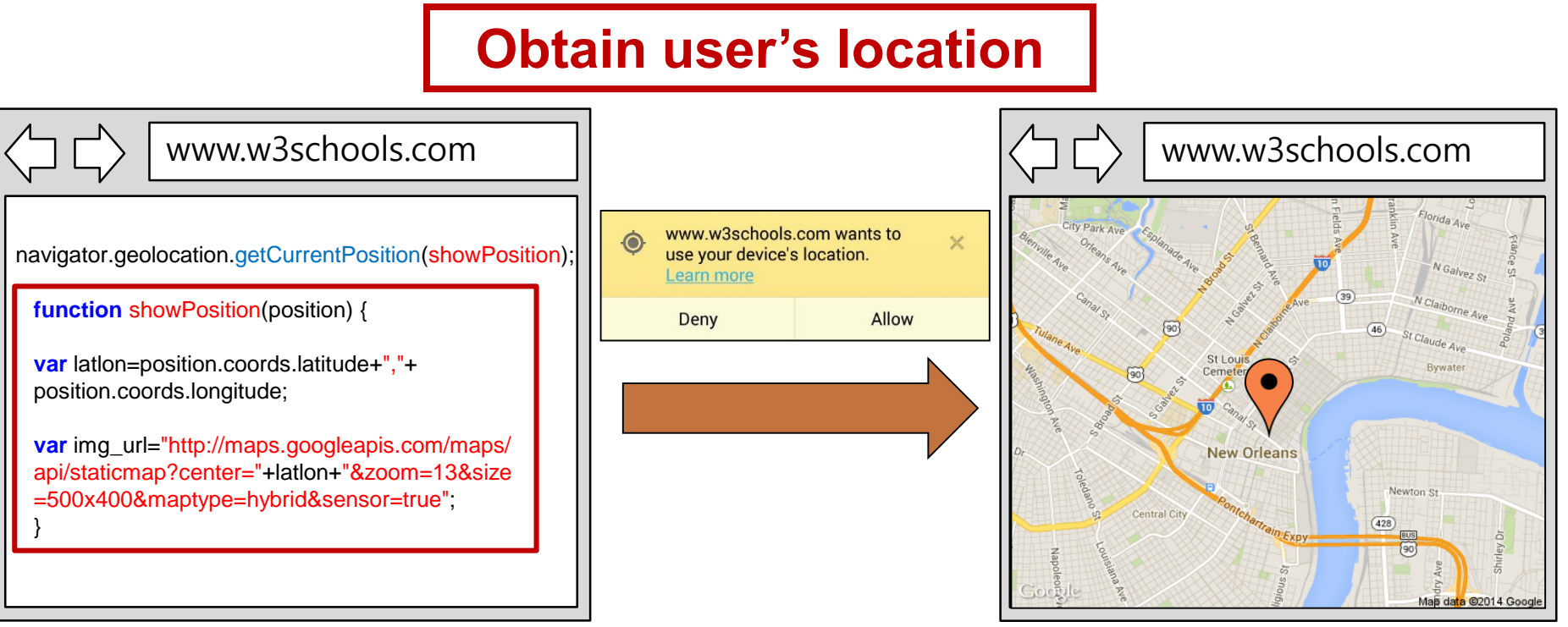

**<Obtain a Google map image based on the current geolocation>**

#### **Dept. of CSE, POSTECH, Rep. of Korea 3**

# **Web (HTML5 Geolocation API)**

- **Realize LBSs via the Web**
- **Obtain latitude, longitude, altitude, heading, speed**
- **Need to obtain permissions from users**
- **Methods:** ① *getCurrentPosition()* ② *watchPosition()*

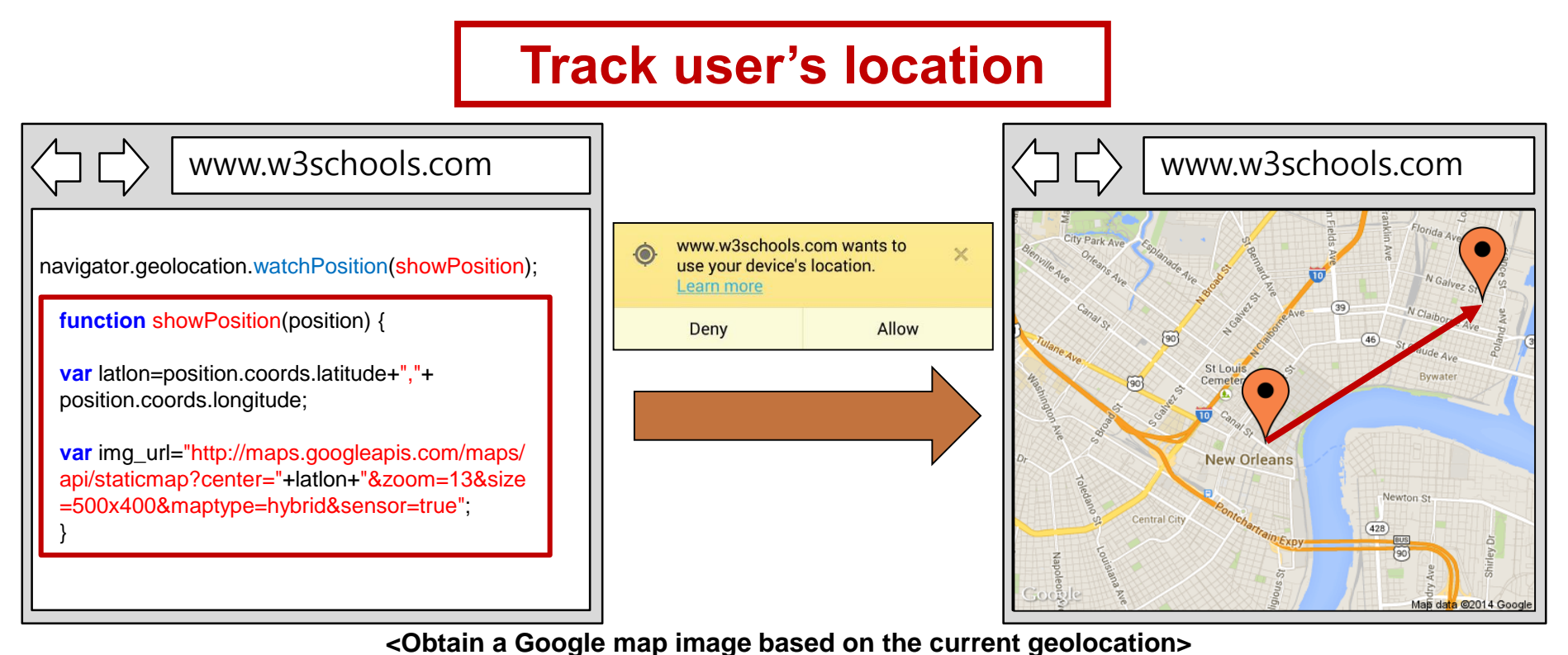

#### **2014-12-11 Dept. of CSE, POSTECH, Rep. of Korea 4**

### **Permission model** background (4/4)

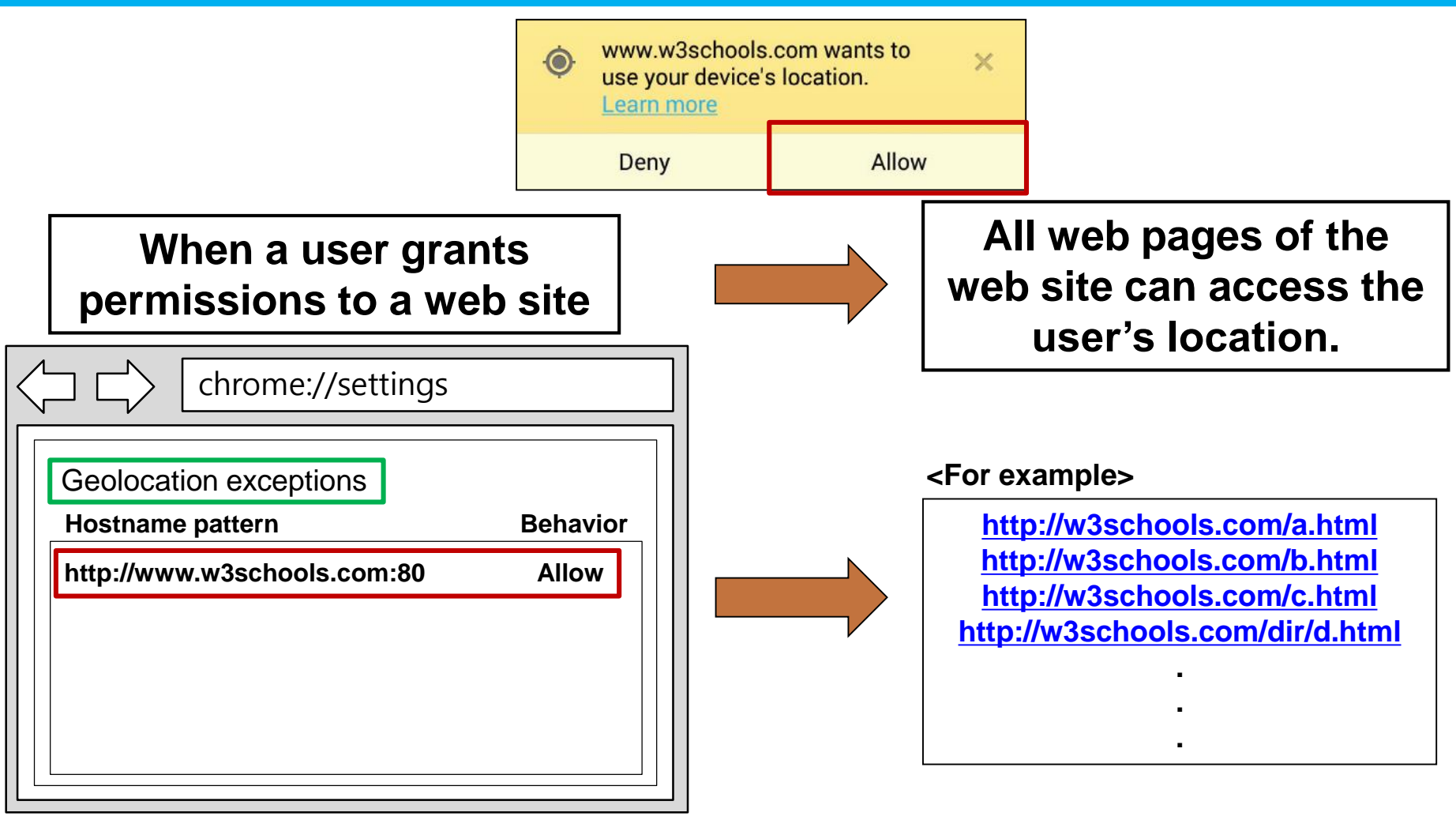

**<A list of Geolocation permissions on Chrome browser>**

**Employ a per-domain permission model**

### **Motivation & goal**

#### **Motivation**

- **HTML5 Geolocation API can violate a user's location** privacy.
	- Due to its coarse-grained permission and location models

#### **Goal**

**Explore the current status of the Geolocation API** 

- **Discovering overprivileged web sites**
- **Finding vulnerable web browsers**
- **Mitigate the privacy threats of the Geolocation API** 
	- **Supporting fine-grained permission and location models**
	- **Inspecting the location sensitivity of each web page**

### **Outline**

#### **Privacy threats**

- **Real-world privacy problems**
- **Proposed scheme**
- **Evaluation**

# (1) No per-method permission Privacy threats (1/3)

#### w3schools www.w3schools.com wants to www.w3schools.com  $\odot$  $\times$ use your device's location. Learn more geolocation.getCurrentPosition(showPosition); Allow Deny www.w3schools.com wants to  $\times$  $\odot$ use your device's location. geolocation.watchPosition(showPosition); Learn more Deny Allow What kinds **< Permission dialogs >** of methods are used? **1. Problem**: Cannot distinguish the two different methods  $\boldsymbol{\mathcal{O}}$ **The website can silently track the geolocation changes of a user.< User >**

# **(2) No re-confirm process** Privacy threats (2/3)

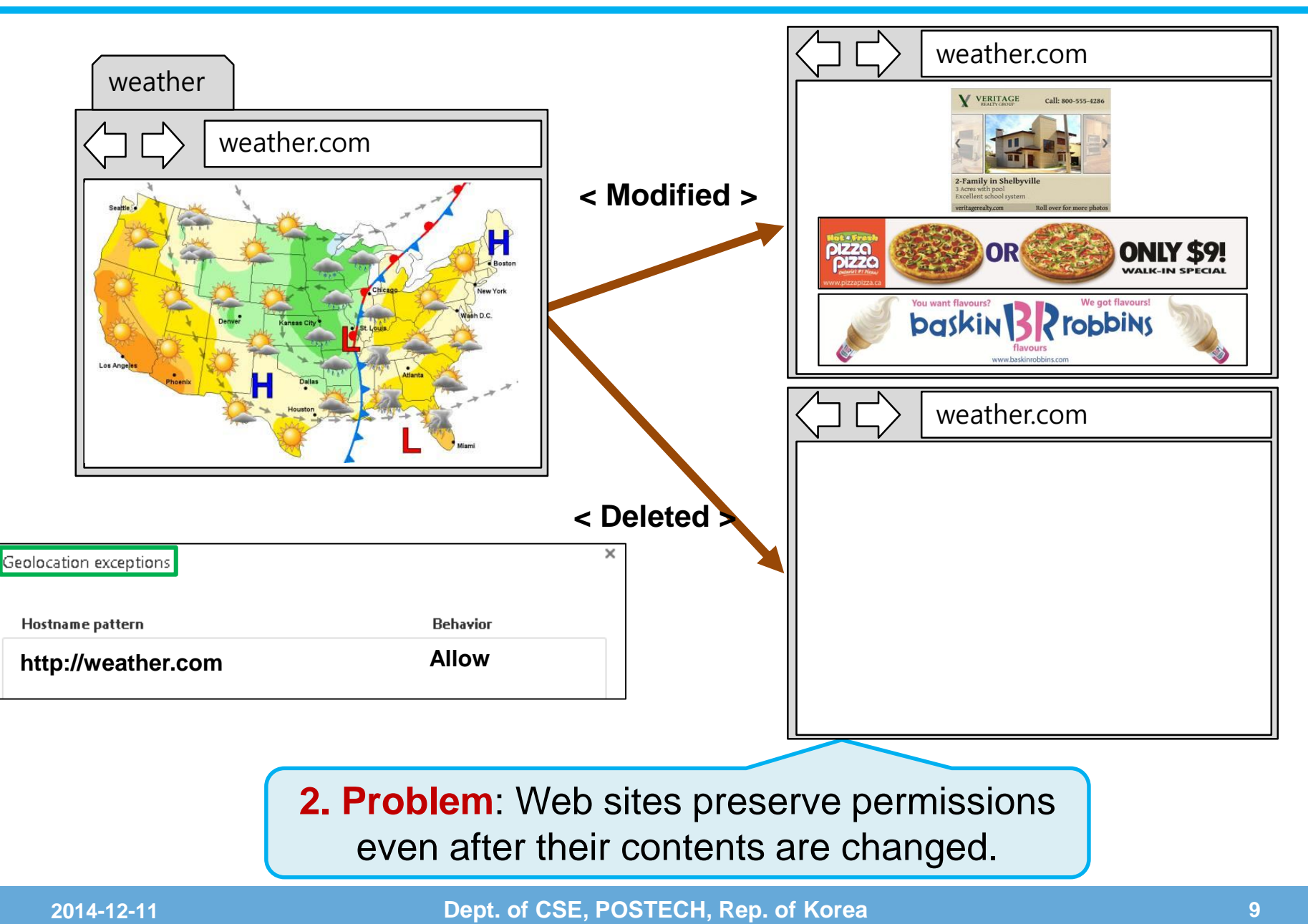

# **(3) Coarse-grained permission** Privacy threats (3/3)

- Some webpages do not need to access the pinpoint location of users.
	- City- or country-level location may be sufficient.

**3. Problem**: All webpages can access the exact location of a user.

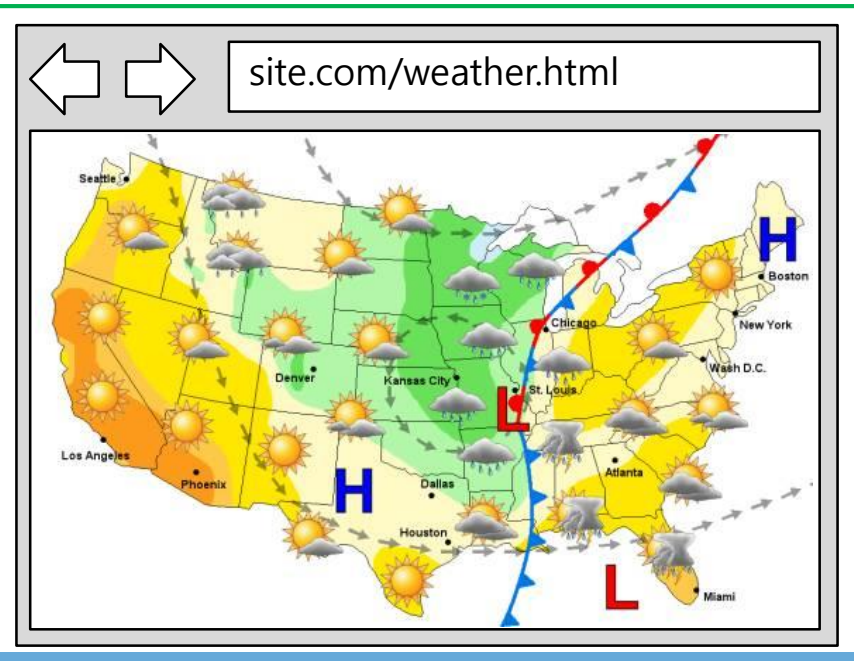

#### **Country-level location granularity Pinpoint-level location granularity**

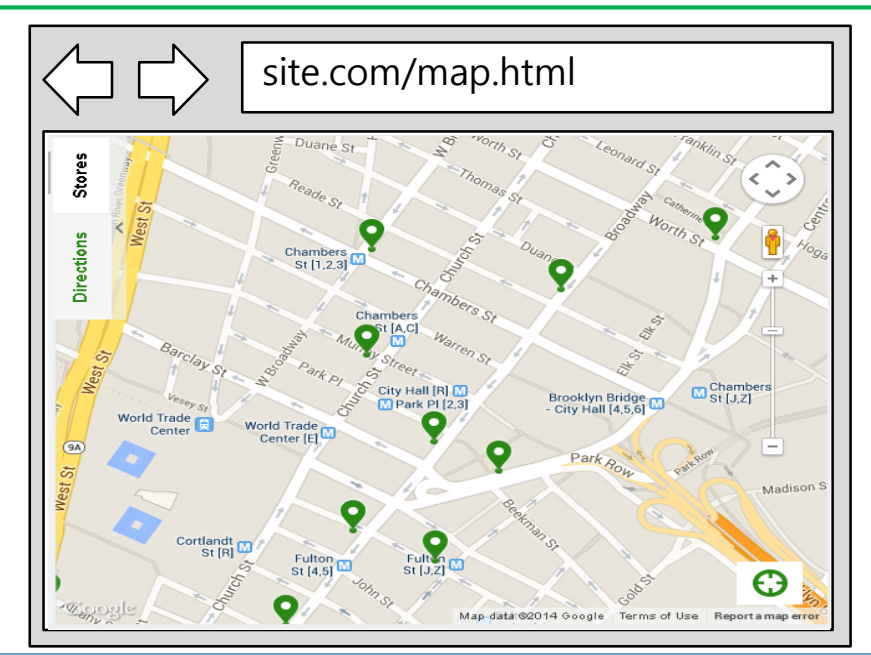

### **Outline**

- **Privacy threats**
- **Real-world privacy problems**
- **Proposed scheme**
- **Evaluation**

#### **(1) How browsers implement API** Real-world privacy problems (1/3)

- Investigate top 60 Android web browsers
- Detect 39 web browsers that support the Geolocation API

**4. Problem**: Do not ask for user permissions

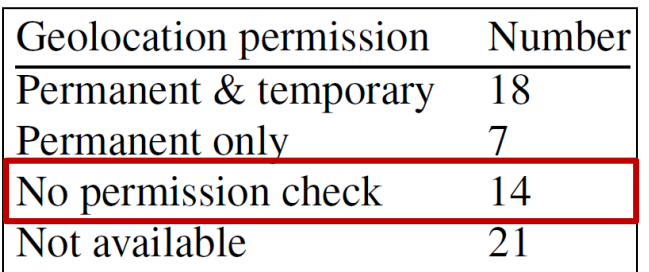

**<How the 60 Android web browsers support the Geolocation API>**

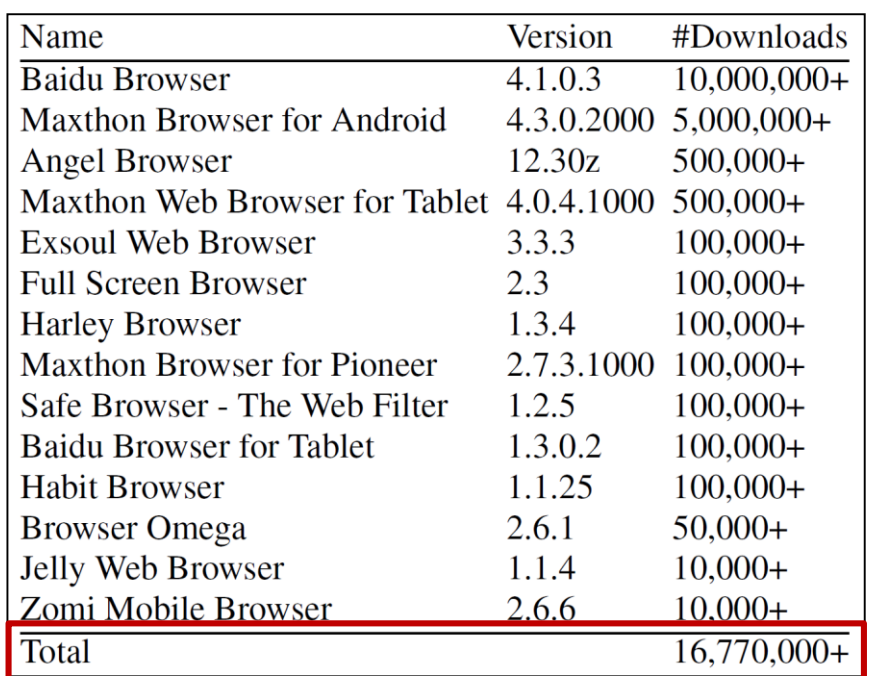

**<Vulnerable browsers doing not ask for permissions>**

#### **More than 16 million users have installed the 14 vulnerable browsers!**

### **(2) How web sites utilize API**

Real-world privacy problems (2/3)

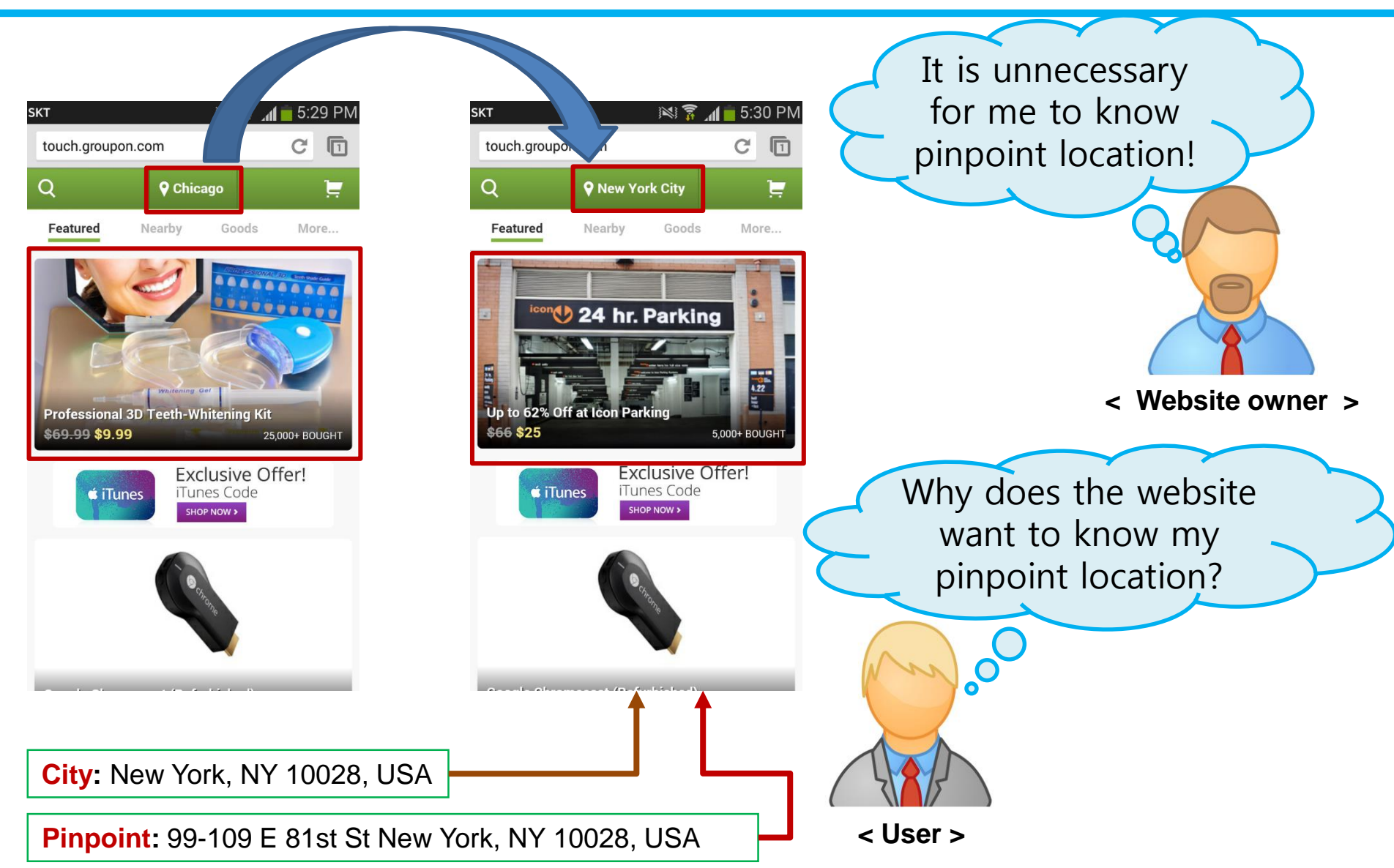

## **(2) How web sites utilize API**

- Collect 1196 web pages that use the Geolocation API
	- Inspect web sites listed on *Alexa.com*
	- Use the Google search engine with keywords (e.g., "near me" and "around me")
	- Use an HTML code search engine (globalogiq.com)
- Analyze categories and location sensitivity of the web pages

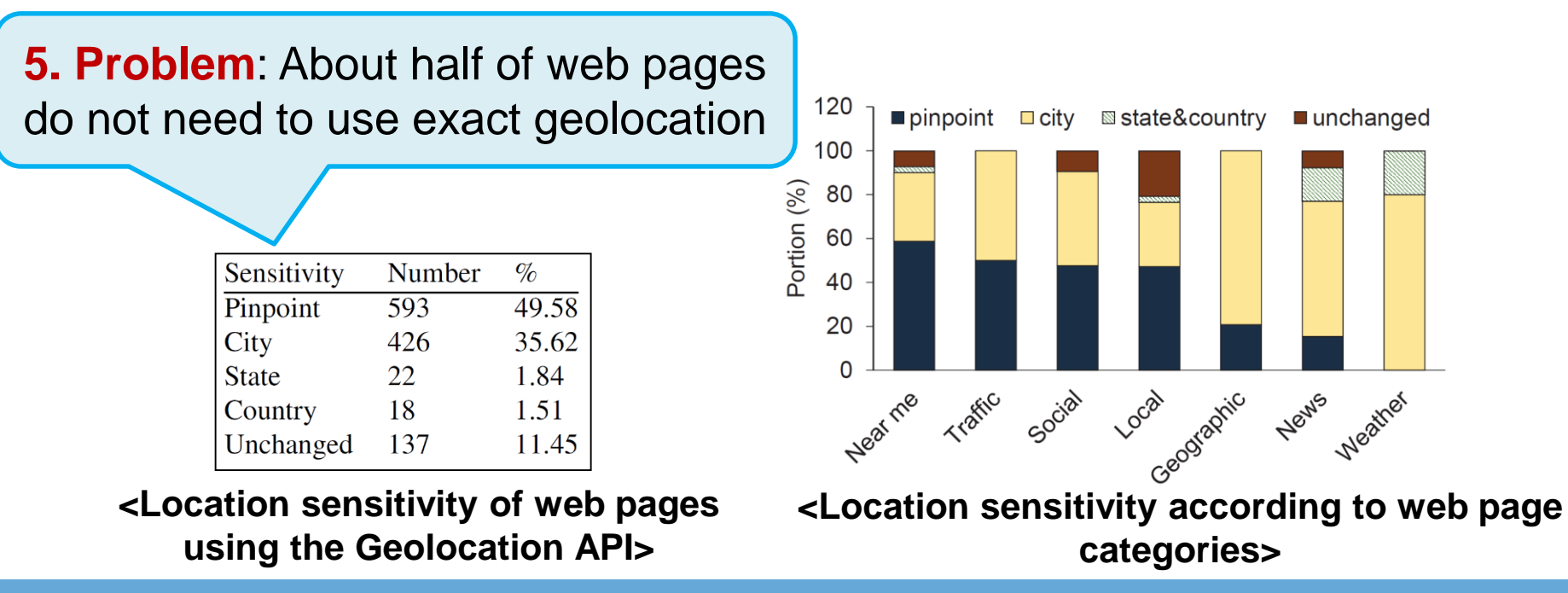

### **Outline**

- **Privacy threats**
- **Real-world privacy problems**
- **Proposed scheme**
- **Evaluation**

# **Design goals**

#### **To support a fine-grained permission model**

- **Per-method permissions to separate positioning and** tracking
- **Per-webpage permissions**

#### **To support a fine-grained location model**

• Verify the changes of web pages

#### **To recommend appropriate privacy settings**

**Inspect the location sensitivity of each web page** 

#### **(1) Verify changes of web pages** Proposed scheme

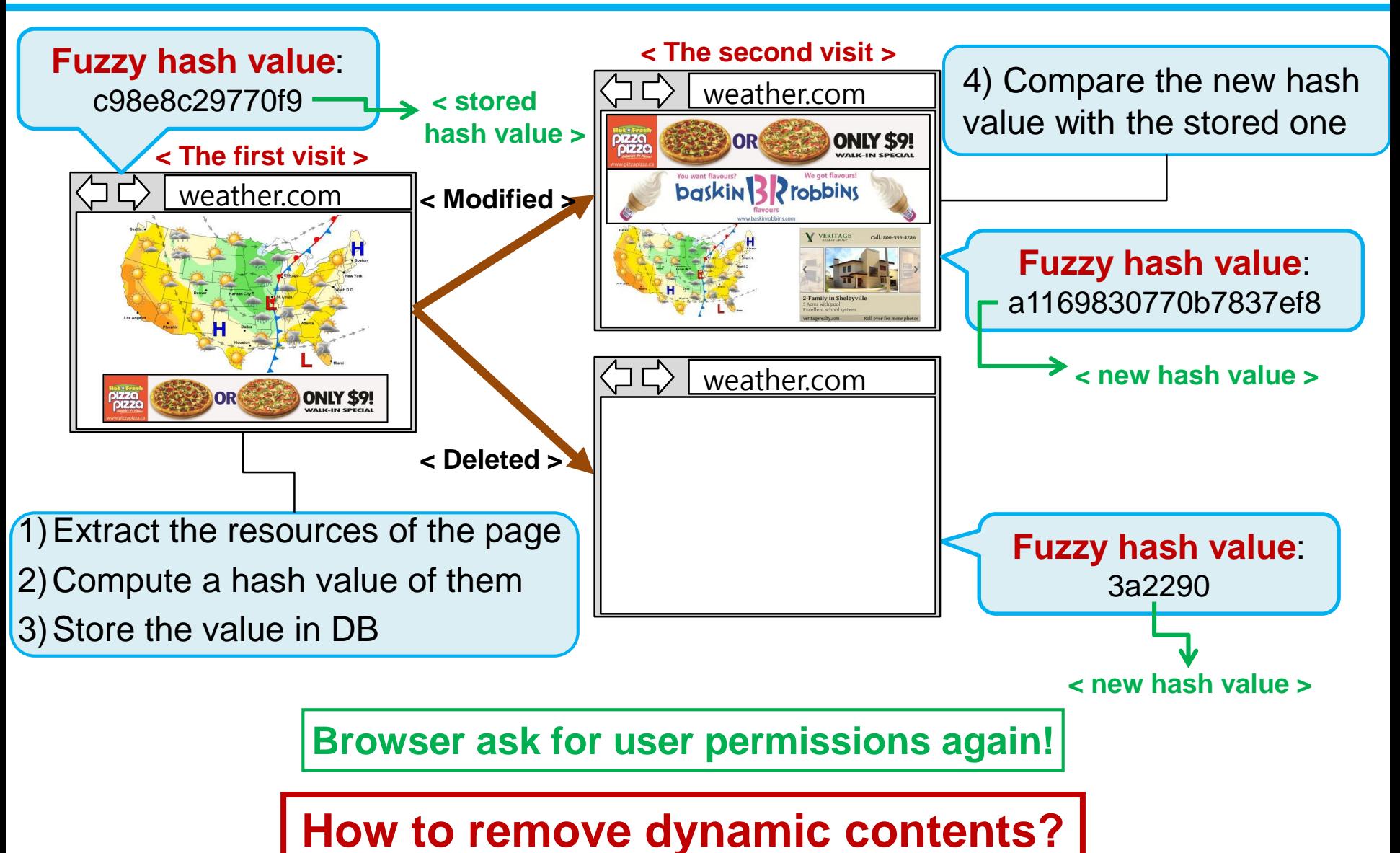

(2/7)

#### **(1) Verify changes of web pages** Proposed scheme

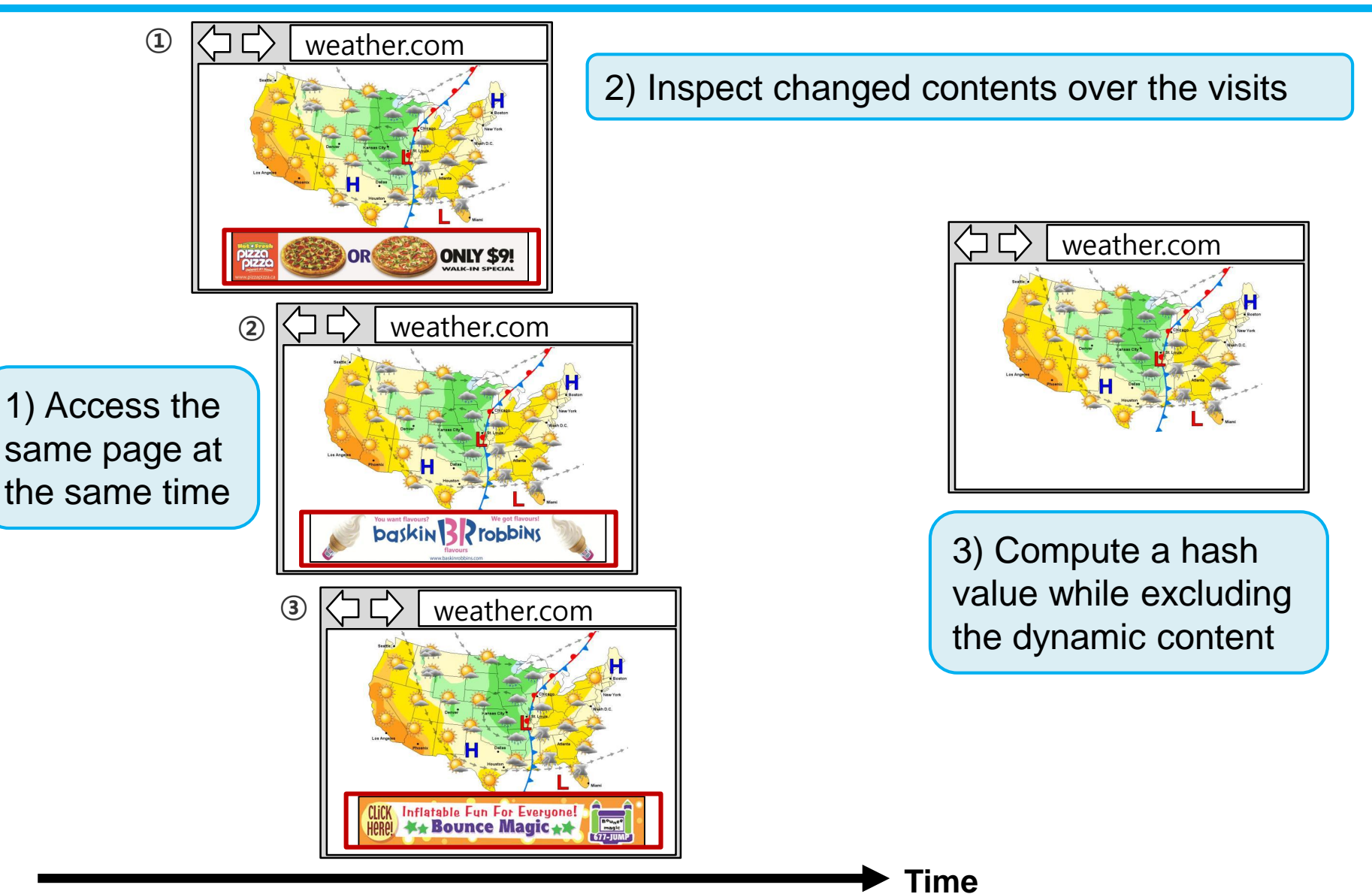

(3/7)

### **New permission dialog**

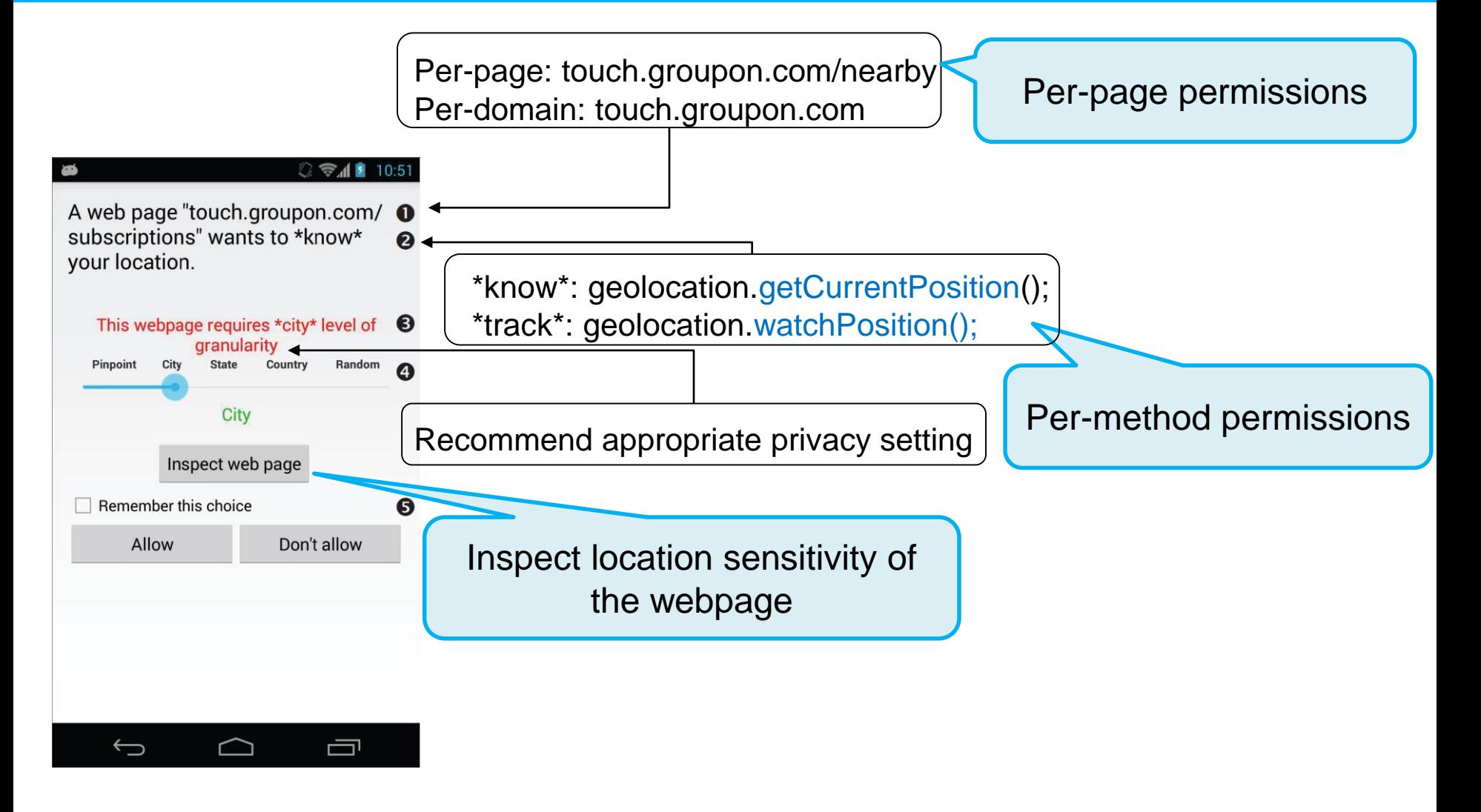

### **(2) Inspect location sensitivity**

Proposed scheme (5/7)

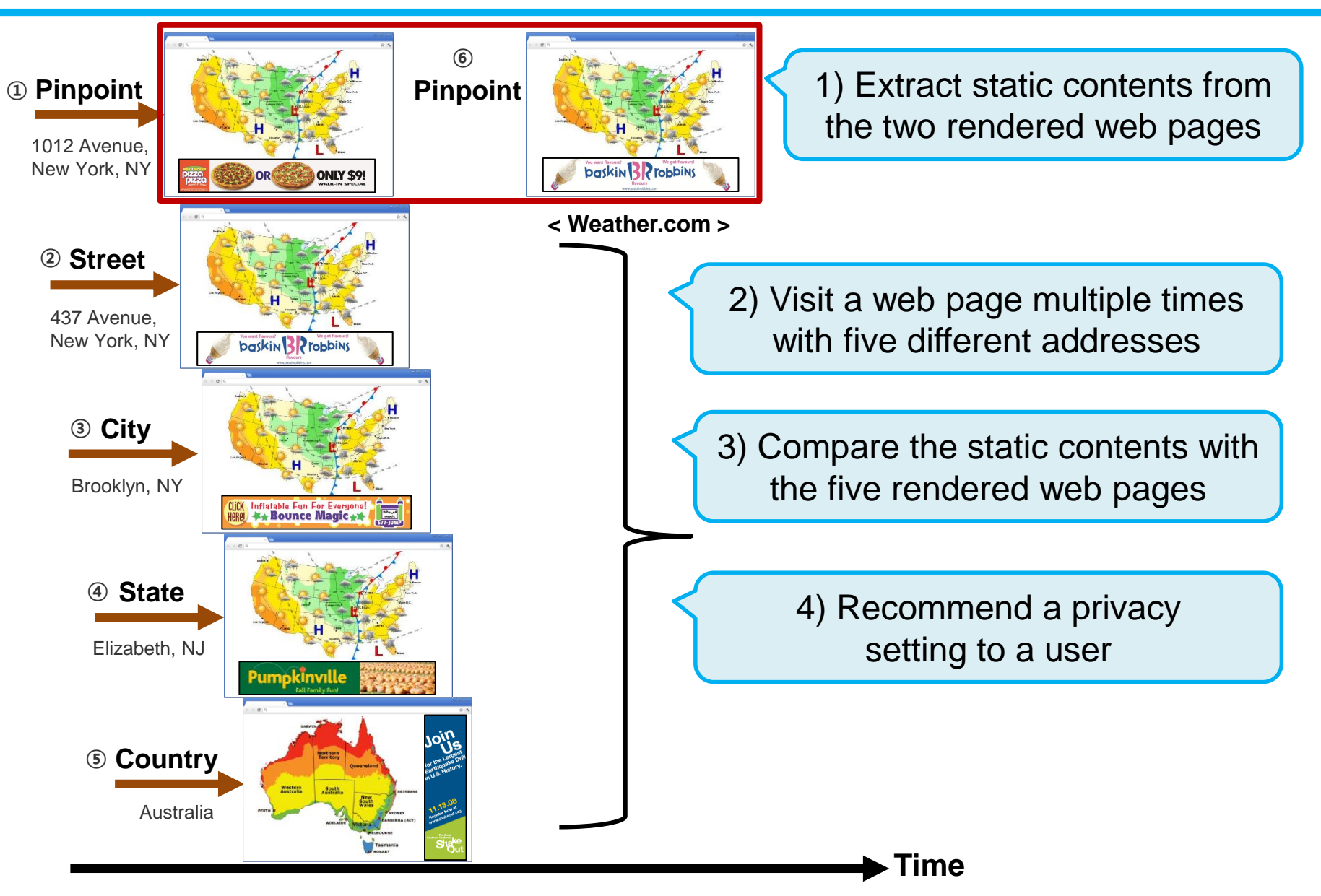

# **Demonstration videos** Proposed scheme

#### **1. http://www.tgifridays.com**

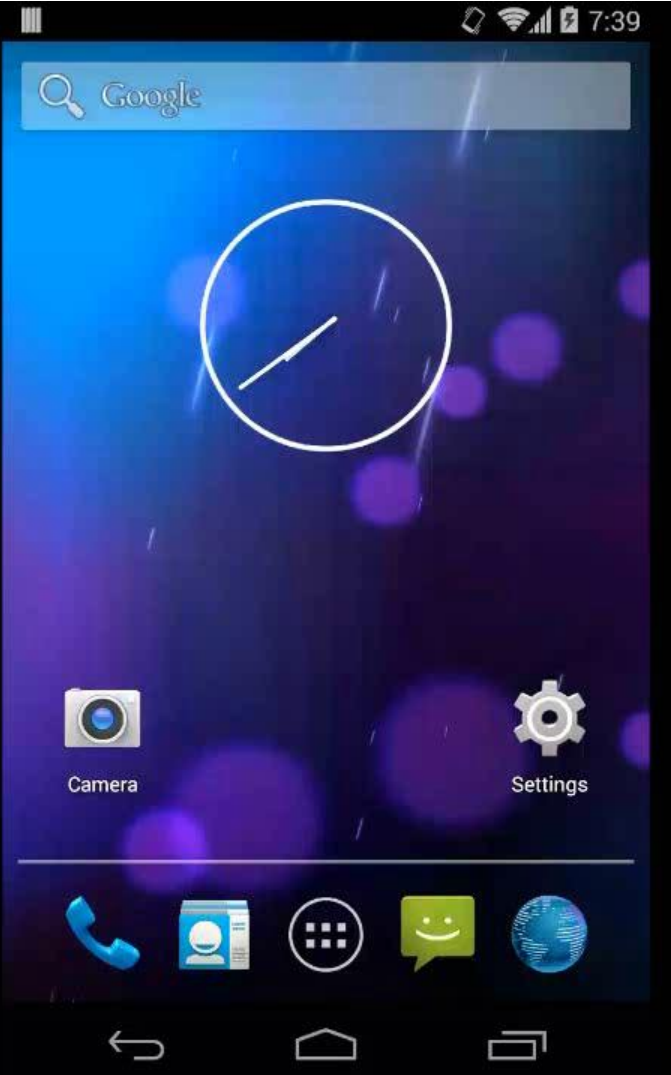

#### **2014-12-11 Dept. of CSE, POSTECH, Rep. of Korea 21**

# Proposed scheme **Demonstration videos** (7/7)

#### **2. http://apartmentsmart.com**

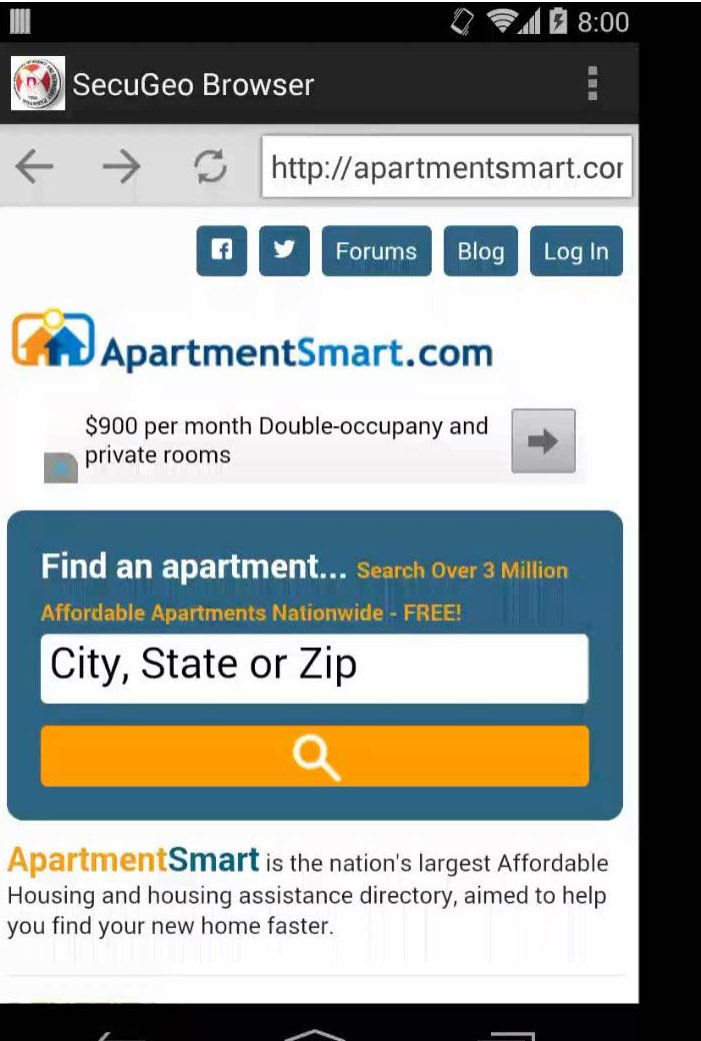

#### **2014-12-11 Dept. of CSE, POSTECH, Rep. of Korea 22**

### **Outline**

- **Privacy threats**
- **Real-world privacy problems**
- **Proposed scheme**
- **Evaluation**

# Evaluation (1/2) **Accuracy**

- **Randomly choose 200 web pages**
- **Correctly estimate the location sensitivity**
	- Comparing the results of our scheme with manual inspection
	- Accuracy: **93.5%**

### **Time overhead**

- Choose Top 20 web pages using the Geolocation API from *Alexa.com*
- **Measure time to inspect location sensitivity** 
	- About 1.8 times longer than the page loading time
- **If** Is negligible because it happened just one time.
	- Only when the browser visits the web page for the first time.

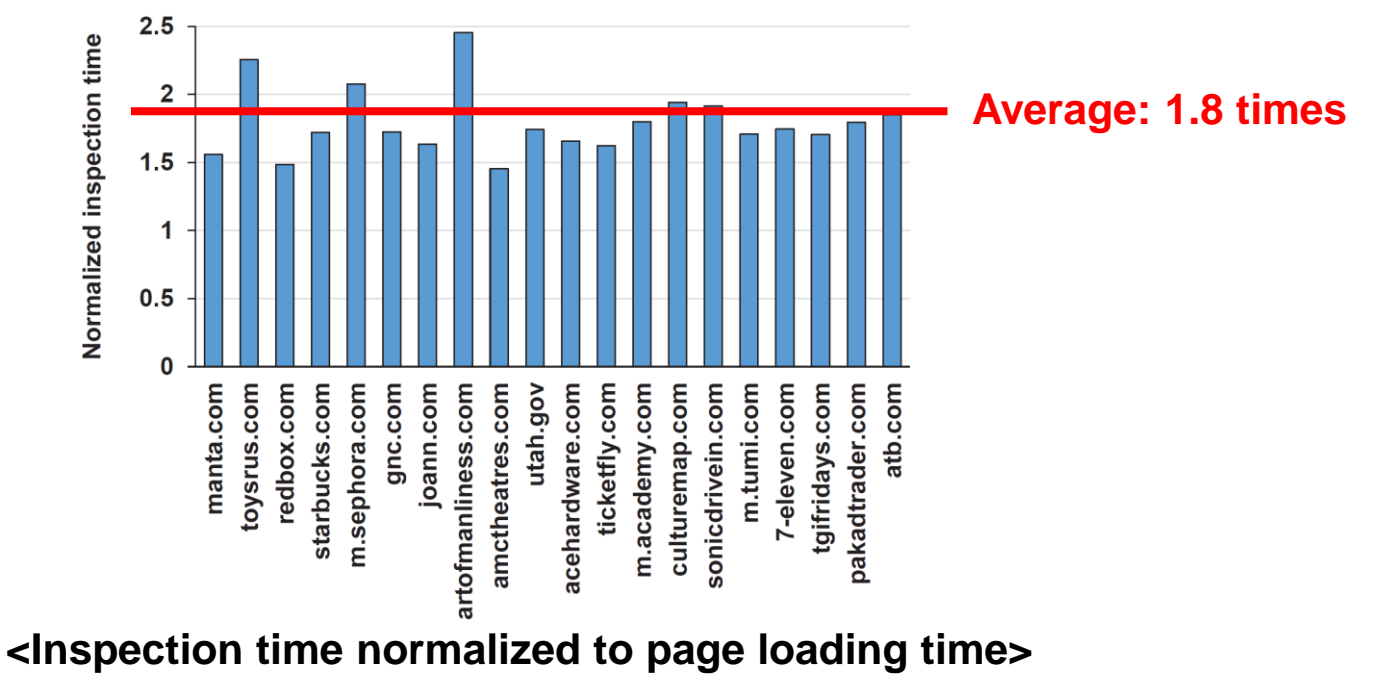

# **Conclusion**

#### **Consider the privacy problems of the Geolocation API**

- **Point out coarse-grained permission and location** models
- **Detect vulnerable web browsers and overprivileged** web sites

#### **Propose a scheme to enhance the Geolocation API**

- **Support fine-grained permission and location models**
- Recommend appropriate privacy settings according to automatic location sensitivity inspection

# **Thank you**

**Are there any questions?**